## **KiCad**

KiCad is a EDA for designing PCBs. It is free, cross-platform and open source!

Getting startet with KiCad: [External](http://docs.kicad-pcb.org/#_getting_started).

## Some things that might be good to know (a V4)

- 1. BOM generation
- 2. Via stitching Take a look at this ([https://github.com/SchrodingersGat/KiBoM\)](https://github.com/SchrodingersGat/KiBoM)
- 3. Add default fields to the parts Take a look at this (<https://forum.kicad.info/t/protip-nicer-via-stitching/1103>)
- In the Eeschema go to Preferences-> Schematic Editor Options-> Template Add. Then write in what you want.

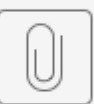

## kicad-cheatsheet.pdf

[silica.io/wp-content/uploads/2018/06](https://silica.io/wp-content/uploads/2018/06/kicad-cheatsheet.pdf) [/kicad-cheatsheet.pdf](https://silica.io/wp-content/uploads/2018/06/kicad-cheatsheet.pdf)